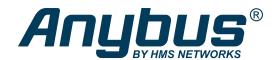

# Communicator™

With the Anybus Communicator you can connect your non-networked device to any major fieldbus or industrial Ethernet network. The Communicator performs an intelligent conversion between the RS-232/422/485 protocol of the automation device and the chosen industrial network. This compact gateway consumes very little space in a switching cabinet and is easily mounted on a standard DIN rail.

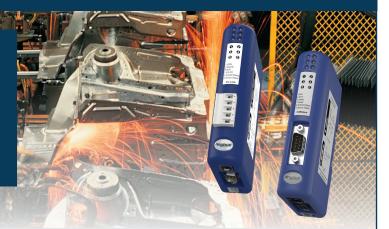

### **Typical Industries**

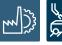

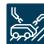

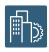

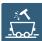

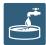

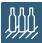

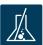

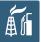

#### Application example single-drop

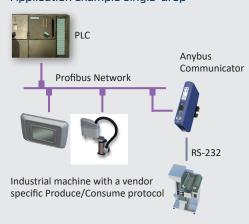

#### Application example multi-drop

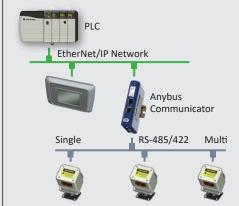

The Communicator works as a serial Modbus RTU master to the connected slave devices, and as a slave towards the PLC

#### Network: Part No: CANopen AB7003 CC-Link AB7008 CC-Link IE Field AB7077 ControlNet AB7006 DeviceNet AB7001 EtherCAT AB7061 EtherNet/IP AB7007 EtherNet/IP 2-port AB7072 **FIPIO** AB7011 Interbus AB7012

Modbus Plus AB7002
Modbus RTU AB7010
Modbus TCP AB7028
PROFIBUS AB7000
PROFINET IO AB7013
PROFINET IRT AB7078

#### **Optional accessories**

USB-RS232 configuration adapter Part No: 019570

3 YEAR GUARANTEE

HMS provides a full 3 year product guarantee

#### Features and benefits

- Convert almost any RS-232/422/485 Request/Response or Produce/Consume protocol in just a few minutes — For example Modbus RTU, ASCII, DF1.
- Pre-defined for Modbus RTU. Avoid the hassle of scripting and serial Modbus frame building with the 6-step Modbus RTU wizard.
- No hardware or software changes are required for the connected automation device
- Compatible with PLCs from leading manufacturers such as Siemens, Rockwell, Schneider Electric etc.
- Complete protocol conversion performed by the Communicator, no PLC function blocks required
- Handy Save/Load function means a completed configuration can be re-used for many other installations
- Included "Anybus Configuration Manager" with flexible serial frame building capabilities
- Versions with Dual Port switched Ethernet allows for daisy chaining and eliminates the need for external switches
- Global free technical support and consultancy

## Anybus Configuration Manager software

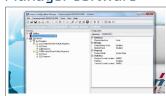

This Windows<sup>™</sup> based software has an easy-to-use user interface and requires no programming.

You can convert almost any RS-232/422/485 Request/Response or Produce/Consume protocol — Modbus RTU, ASCII, DF1, or user-specific.

The Communicator requires no PLC function blocks or programming. Just connect, configure and you're done.

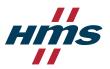

|                                  | CATIONS                                                                                                    |                                              |
|----------------------------------|----------------------------------------------------------------------------------------------------|----------------------------------------------|
| Communicator RS-232/42           | 2/485                                                                                                    |                                              |
| Protocol                         | Configurable RS-232/422/485 based produce/consume, qu                                                                                                    | uery/response ASCII                          |
| Max stations                     | 31 (with RS485/422)                                                                                                    |                                              |
| Baud rate                        | 1,2-57,6 kbit/s                                                                                                    |                                              |
| Physical standards               | RS232/422/485                                                                                                    |                                              |
| Modbus Commands                  | 0x01 Read Coils, 0x02 Read Discrete Inputs, 0x03 Read Holding Registers, 0x04 Read Input Registers, 0x05 Write Single Coil, 0x06 Write Single Register, 0x07 Read Exception Status, 0x08 Diagnostics, 0x0B Get Comm Event Ctr, 0x0C Get Comm Event Log, 0x0F Write Multiple Coils, 0x10 Write Multiple Registers, 0x11 Report Slave ID, 0x14 Read File Record, 0x15 Write File Record, 0x16 Mask Write Register, 0x17 Read/Write Multiple Registers, 0x18 Read FIFO Queue Customized commands can be created (in the Anybus Configuration Manager) |                                              |
| DF1 Services                     | 0x01 Integrity Check, 0x02 Read Diagnostics, 0x03 Read Data, 0x04 Write Data Customized services can be created (in the Anybus Configuration Manager) Technical Details Standard                                                                                                    |                                              |
| Technical Details                |                                                                                                    | Standard                                     |
| Weight                           | 150 g, 0,33 lb                                                                                                    |                                              |
| Dimensions (L•W•H)               | 120•75•27 mm, 4,72•2,95•1,06"                                                                                                    |                                              |
| Protection class                 | IP20, NEMA rating 1                                                                                                    |                                              |
| Enclosure material               | PC ABS, UL 94                                                                                                    |                                              |
| Installation position            | Any                                                                                                    |                                              |
| Mounting                         | DIN rail (35•7,5/15)                                                                                                    | EN 50022                                     |
| Certifications                   |                                                                                                    |                                              |
| UL                               | File number: E203225                                                                                                    | UL 508 Ind. Cont. Eq.                        |
| Hazardous Locations              | CLASS 1, DIVISION 2, GROUPS A, B, C AND D, T4                                                                                                    | ISA 12.12.01                                 |
| CE                               | 2004/108/EC                                                                                                    | EN 61000-6-4<br>EN 61000-6-2                 |
| Electrical Characteristics       |                                                                                                    |                                              |
| Power                            | 24 VDC +/- 10 %                                                                                                    |                                              |
| Current consumption              | Max 300 mA, Typical 100 mA                                                                                                    |                                              |
| Hardware Characteristics         |                                                                                                    |                                              |
| Reverse voltage protection       | Yes                                                                                                    |                                              |
| Short circuit protection         | Yes                                                                                                    |                                              |
| Galvanic isolation on subnetwork | Yes                                                                                                    | EN 60950-1                                   |
| MTTF                             | >550 000 h                                                                                                    | Telcordia Issue 2, Method<br>Case 3 at 30 °C |
| Environmental Characteri         | stics                                                                                                    |                                              |
| Operating temp                   | 0 to 55 °C, 32 to 131 °F                                                                                                    |                                              |
| Storage temp                     | -40 to 85 °C, -40 to 185 °F                                                                                                    |                                              |
| Relative Humidity                | 0-95% non condensing                                                                                                    |                                              |
| Installation altitude            | up to 2 000 m                                                                                                    |                                              |
| mmunity and emission fo          | <u>'</u>                                                                                                    |                                              |
| •                                |                                                                                                    | EN 61000 4.2                                 |
| Electrostatic discharge          |                                                                                                    | EN 61000-4-2<br>EN 61000-4-3                 |
| Electro magnetic RF fields       | 10 V/m 80 MHz - 1 GHz<br>3 V/m 1,4 GHz - 2,0 GHz<br>1 V/m 2,0 GHz - 2,7 GHz                                                                                                    | EN 61000-4-3                                 |
| Fast Transients                  | +/- 1 kV                                                                                                    | EN 61000-4-4                                 |
| Surge protection                 | +/- 1 kV                                                                                                    | EN 61000-4-5                                 |
| RF conducted interference        | 10 V/rms                                                                                                    | EN 61000-4-6                                 |
| Emission (at 10 m)               | 40 dB 30 MHz - 230 MHz<br>47 dB 30 MHz - 1 GHz                                                                                                    | CISPR 16-2-3                                 |
|                                  |                                                                                                    |                                              |

#### **NETWORK SPECIFIC FEATURES**

- 1 = Network connector, 2 = Baud rate,
- 3 = I/O data, 4 = Other

CC-Link

CANopen 1 = DSUB9M 2 = Up to 1 Mbit/s

3 = 512 byte IN/OUT 4 = Supports profile CIA DS301 V4.02

1 = 1\*5p; 5.08 Phoenix Plug 2 = Up to 10 Mbit/s 3 = 896 IO points, 128 word IN/OUT 4 = Up to 4 occupied stations, 8

extension cycles

 CC-Link IE
 1 = 2\*RJ45
 2 = 1 Gbit/s Fixed

 Field
 3 = 832 IO Points, 204 word IN/6

3 = 832 IO Points, 204 word IN/OUT 4 = CC-Link IE Field Network, Intelligent Device Station

**ControlNet** 1 = 2\*BNC Coax + RJ45 (NAP) 2 = 5 Mbit/s

3 = 450 byte IN/OUT 4 = Communications adapter, profile n. 12

**DeviceNet 1** = 1\*5p; 5.08 Phoenix Plug **2** = 125-500 kbit/s

3 = 512 byte IN/OUT 4 = Communications adapter, profile n. 12

**EtherCAT 1** = 2\*RJ45 **2** = 100 Mbit/s

3 = 512 byte IN/OUT 4 = DS301 V4.02 compliant, 4 FMMU Channels

**EtherNet/IP 1** = RJ45 **2** = 10/100 Mbit/s **3** = 504 IN/OUT

4 = EtherNet/IP group 2 and 3 server. Modbus/TCP slave functionality

EtherNet/IP 1 = 2\*RJ45 2 = 10/100 Mbit/s 3 = 504 IN/OUT
2-port 4 = EtherNet/IP group 2 and 3 server. Modbus/TCP slave functionality

FIPIO 1 = DSUB9M 2 = 1 Mbit/s 3 = 32 words IN/OUT (cyclic)

4 = Data exchange according to FIPIO Extended Device Profile, Class 0

1 = DSUB9F + DSUB9M 2 = 500 kbit/s, 2 Mbit/s

3 = 20 byte IN/OUT (process data), 512 bytes IN/OUT (with PCP) 4 = Interbus PCP V.2.0

Modbus Plus 1 = DSUB9F 2 = 1,2-57,6 kbit/s

3 = 32 words IN/OUT (global data), 512 words IN/OUT (register data) 4 = -

Modbus RTU 1 = DSUB9F 2 = 1,2-57,6 kbit/s 3 = 512 byte IN/OUT 4 = RS232 and RS485

Modbus TCP 1 = RJ45 2 = 10/100 Mbit/s 3 = 512 byte IN/OUT 4 = Class 0, 1 and partially class 2 slave functionality

**PROFIBUS 1** = DSUB9F **2** = Up to 12 Mb

**3** = 244 IN/OUT (416 total) **4** = Profibus DP (IEC 61158)

PROFINET IO 1 = RJ45 2 = 100 Mbit/s 3 = 512 byte IN/OUT 4 = RT Communication and Cyclic data exchange

PROFINET IRT - 2 port

Interbus

**1** = 2\*RJ45 **2** = 100 Mbit/s **3** = 220 byte IN/OUT

4 = RT and IRT Communication

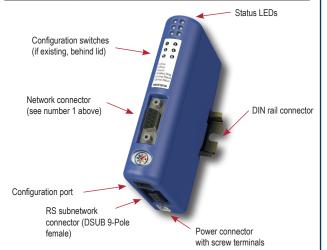

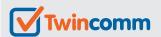

## **Embedded Networking Solutions**

Twincomm
de Olieslager 44
5506 EV Veldhoven
the Netherlands

T+31-40-2301.922

F +31-40-2301.923

**E** welcome@twincomm.nl

EtherCAT. EtherNet/IP POWERLINK ControlNet

COLINGIE Bluetooth SCICOS BACINET BROWN

COLINGIE COLINGIE CONTROL CONTROL

COLINGIE CONTROL

COLINGIE CONTROL

COLINGIE CONTROL

COLINGIE CONTROL

COLINGIE CONTROL

COLINGIE CONTROL

COLINGIE CONTROL

COLINGIE CONTROL

COLINGIE CONTROL

COLINGIE CONTROL

COLINGIE CONTROL

COLINGIE CONTROL

COLINGIE CONTROL

COLINGIE CONTROL

COLINGIE CONTROL

COLINGIE CONTROL

COLINGIE CONTROL

COLINGIE CONTROL

COLINGIE CONTROL

COLINGIE CONTROL

COLINGIE CONTROL

COLINGIE CONTROL

COLINGIE CONTROL

COLINGIE CONTROL

COLINGIE CONTROL

COLINGIE CONTROL

COLINGIE CONTROL

COLINGIE CONTROL

COLINGIE CONTROL

COLINGIE CONTROL

COLINGIE CONTROL

COLINGIE CONTROL

COLINGIE CONTROL

COLINGIE CONTROL

COLINGIE CONTROL

COLINGIE CONTROL

COLINGIE CONTROL

COLINGIE CONTROL

COLINGIE CONTROL

COLINGIE CONTROL

COLINGIE CONTROL

COLINGIE CONTROL

COLINGIE CONTROL

COLINGIE CONTROL

COLINGIE CONTROL

COLINGIE CONTROL

COLINGIE CONTROL

COLINGIE CONTROL

COLINGIE CONTROL

COLINGIE CONTROL

COLINGIE CONTROL

COLINGIE CONTROL

COLINGIE CONTROL

COLINGIE CONTROL

COLINGIE CONTROL

COLINGIE CONTROL

COLINGIE CONTROL

COLINGIE CONTROL

COLINGIE CONTROL

COLINGIE CONTROL

COLINGIE CONTROL

COLINGIE CONTROL

COLINGIE CONTROL

COLINGIE CONTROL

COLINGIE CONTROL

COLINGIE CONTROL

COLINGIE CONTROL

COLINGIE CONTROL

COLINGIE CONTROL

COLINGIE CONTROL

COLINGIE CONTROL

COLINGIE CONTROL

COLINGIE CONTROL

COLINGIE CONTROL

COLINGIE CONTROL

COLINGIE CONTROL

COLINGIE CONTROL

COLINGIE CONTROL

COLINGIE CONTROL

COLINGIE CONTROL

COLINGIE CONTROL

COLINGIE CONTROL

COLINGIE CONTROL

COLINGIE CONTROL

COLINGIE CONTROL

COLINGIE CONTROL

COLINGIE CONTROL

COLINGIE CONTROL

COLINGIE CONTROL

COLINGIE CONTROL

COLINGIE CONTROL

COLINGIE CONTROL

COLINGIE CONTROL

COLINGIE CONTROL

COLINGIE CONTROL

COLINGIE CONTROL

COLINGIE CONTROL

COLINGIE CONTROL

COLINGIE CONTROL

COLINGIE CONTROL

COLINGIE CONTROL

COLINGIE CONTROL

COLINGIE CONTROL

COLINGIE CONTROL

COLINGIE CONTROL

COLINGIE CONTROL

COLINGIE CONTROL

Discover our complete program at www.twincomm.nl

Anybus® is a registered trademark of HMS Industrial Networks AB, Sweden, USA, Germany and other countries. Other marks and words belong to their respective companies. All other product or service names mentioned in this document are trademarks of their respective companies.

Part No: MMA103 Version 6 03/2019 - © HMS Industrial Networks - All rights reserved - HMS reserves the right to make modifications without prior notice.

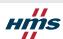